# **Inhaltsverzeichnis**

# **Einführung D-Star**

[Versionsgeschichte interaktiv durchsuchen](https://wiki.oevsv.at) [VisuellWikitext](https://wiki.oevsv.at)

#### **[Version vom 29. Dezember 2010, 14:14](https://wiki.oevsv.at/w/index.php?title=Einf%C3%BChrung_D-Star&oldid=7788)  [Uhr](https://wiki.oevsv.at/w/index.php?title=Einf%C3%BChrung_D-Star&oldid=7788) ([Quelltext anzeigen\)](https://wiki.oevsv.at/w/index.php?title=Einf%C3%BChrung_D-Star&action=edit&oldid=7788)**

[Oe8bck](https://wiki.oevsv.at/w/index.php?title=Benutzer:Oe8bck&action=view) [\(Diskussion](https://wiki.oevsv.at/w/index.php?title=Benutzer_Diskussion:Oe8bck&action=view) | [Beiträge\)](https://wiki.oevsv.at/wiki/Spezial:Beitr%C3%A4ge/Oe8bck) [← Zum vorherigen Versionsunterschied](https://wiki.oevsv.at/w/index.php?title=Einf%C3%BChrung_D-Star&diff=prev&oldid=7788)

#### **[Version vom 4. Januar 2012, 20:34 Uhr](https://wiki.oevsv.at/w/index.php?title=Einf%C3%BChrung_D-Star&oldid=8405) ([Q](https://wiki.oevsv.at/w/index.php?title=Einf%C3%BChrung_D-Star&action=edit&oldid=8405) [uelltext anzeigen\)](https://wiki.oevsv.at/w/index.php?title=Einf%C3%BChrung_D-Star&action=edit&oldid=8405)**

[OE1DHU](https://wiki.oevsv.at/wiki/Benutzer:OE1DHU) [\(Diskussion](https://wiki.oevsv.at/w/index.php?title=Benutzer_Diskussion:OE1DHU&action=view) | [Beiträge\)](https://wiki.oevsv.at/wiki/Spezial:Beitr%C3%A4ge/OE1DHU) (ID-31E eingefügt)

[Zum nächsten Versionsunterschied →](https://wiki.oevsv.at/w/index.php?title=Einf%C3%BChrung_D-Star&diff=next&oldid=8405)

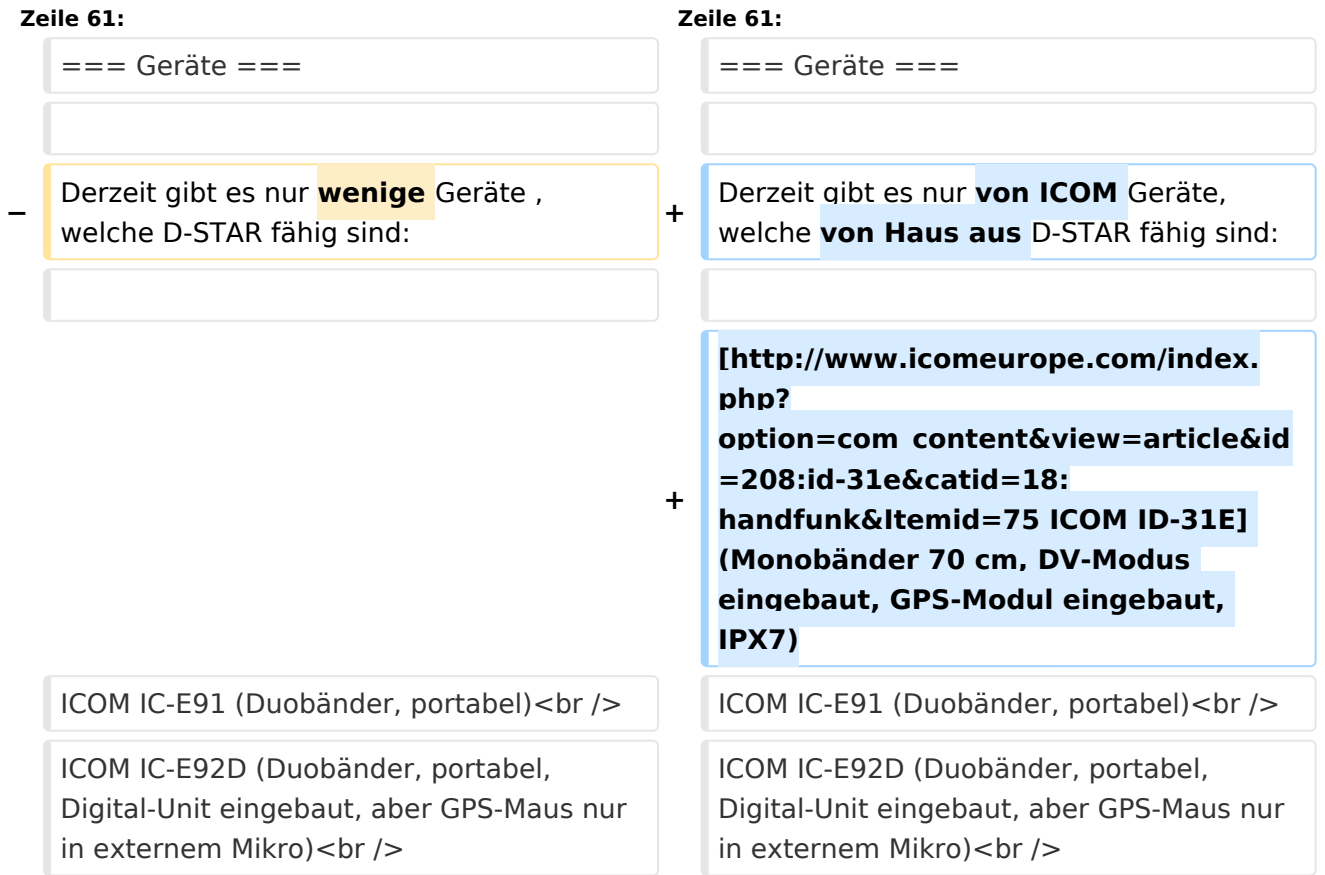

# Version vom 4. Januar 2012, 20:34 Uhr

## Inhaltsverzeichnis

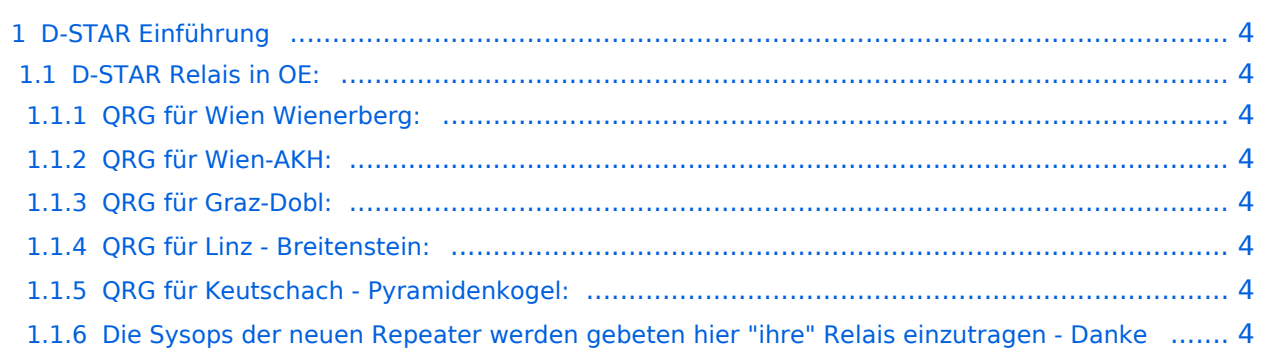

# **BlueSpice4**

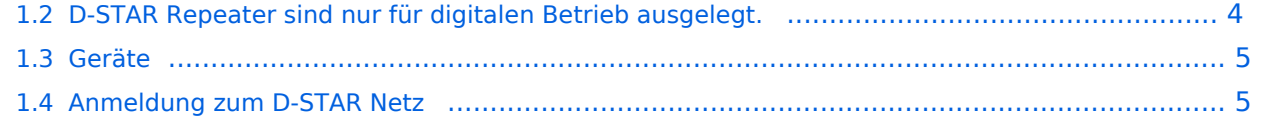

# **BlueSpice4**

## <span id="page-3-0"></span>D-STAR Einführung

### <span id="page-3-1"></span>**D-STAR Relais in OE:**

#### <span id="page-3-2"></span>QRG für Wien Wienerberg:

Repeater: OE1XCA C

Frequenz: 145.750 MHz - Shift -0.600 MHz

Standort: Wienerberg

#### <span id="page-3-3"></span>QRG für Wien-AKH:

Repeater: OE1XDS B Frequenz: 438,525 MHz - Shift -7,600 MHz

Repeater: OE1XDS A Frequenz: 1.298,650 MHz - Shift -28,0 MHz

Standort: AKH 1090 Wien

#### <span id="page-3-4"></span>QRG für Graz-Dobl:

Repeater: OE6XDE B(neues Rufzeichen) Frequenz: 438,900 MHZ - Shift - 7,600 MHz Standort: Sender DOBL

#### <span id="page-3-5"></span>QRG für Linz - Breitenstein:

Repeater: OE5XOL B Frequenz: 438,525 - Shift - 7,600 MHz Standort: Breitenstein

#### <span id="page-3-6"></span>QRG für Keutschach - Pyramidenkogel:

Repeater: OE8XKK C Frequenz: 145.6125 MHz - Shift -0.600 MHz Standort: Sender Pyramidenkogel

#### <span id="page-3-7"></span>Die Sysops der neuen Repeater werden gebeten hier "ihre" Relais einzutragen - Danke

### <span id="page-3-8"></span>**D-STAR Repeater sind nur für digitalen Betrieb ausgelegt.**

Analoge Signale werden nicht "repeatet", hingegen können manche analoge Repeater digitale Signale umsetzen, die Verbindung ins D-STAR Netz ist jedoch hier nicht möglich.

# **BlueSpice4**

## <span id="page-4-0"></span>**Geräte**

Derzeit gibt es nur von ICOM Geräte, welche von Haus aus D-STAR fähig sind:

[ICOM ID-31E](http://www.icomeurope.com/index.php?option=com_content&view=article&id=208:id-31e&catid=18:handfunk&Itemid=75) (Monobänder 70 cm, DV-Modus eingebaut, GPS-Modul eingebaut, IPX7) ICOM IC-E91 (Duobänder, portabel) ICOM IC-E92D (Duobänder, portabel, Digital-Unit eingebaut, aber GPS-Maus nur in externem Mikro) ICOM IC-E2820 (Duobänder, mobil und/oder fix) ICOM IC-2200H (2-Meter) (mobil und/oder fix) ICOM ID-1 (23cm, DV Mode bereits eingebaut) ICOM IC-V82 (Monobänder 2Meter) ICOM IC-U82 (Monobänder 70cm) ICOM ID-E880 (neu, DV Mode bereits eingebaut) ICOM IC-E80D (neu, DV Mode bereits eingebaut)

Alle anderen Geräte brauchen eine entsprechende Erweiterung mit einer "digital" UNIT.

Von den anderen Herstellern wird ev. für nächstes (2009) Jahr ein D-Star-taugliches Gerät in Aussicht gestellt.

## <span id="page-4-1"></span>**Anmeldung zum D-STAR Netz**

Für die Benützung der D-STAR Repeater und Gateways ist eine einmalige Anmeldung (kostenlos) notwendig (wie bei Echolink). Anmeldungen können auf dieser Seite durchgeführt werden: [Taunus Relais GruppeLink](http://www.trg-radio.de/0217.shtml)

Eine Bestätigung gibt es nicht. Die Anmeldung wird händisch durchgeführt. Durchschnittlich dauert es 24 Stunden. Wenn man über ein Gateway (z.B.: "OE1XDS G") - nicht lokal - ein Gespräch führen kann ist man angemeldet.

Man ist auf dieser Seite: [D-STAR Users](http://www.dstarusers.org/lastheard.php) sichtbar, auch wenn noch keine internationale Anmeldung durchgeführt wurde.

Wer bereits ein digitaltaugliches Gerät besitzt, kann sich gerne beim Autor oder bei OE1AOA melden - "hier wird ihnen geholfen".